## Dolnośląski Urząd Wojewódzki

https://duw.pl/pl/dla-mediow/aktualnosci/4704,Dzien-Edukacji-Narodowej.html 28.04.2024, 12:49

Strona znajduje się w archiwum.

12 października 2012

## Dzień Edukacji Narodowej

14 października 1773 roku z inicjatywy króla Stanisława Augusta Poniatowskiego utworzono Komisję Edukacji Narodowej. I choć 239 rocznicę tego wydarzenia będziemy obchodzić dopiero w niedzielę, na Dolnym Śląsku już dziś rozpoczęły się obchody "Dnia Nauczyciela". Wrocławska część uroczystości miała miejsce w Auli Leopoldina. W ceremonii poza Wojewodą Dolnośląskim **Aleksandrem Markiem Skorupą** oraz Dolnośląskim Kuratorem Oświaty Panią Beatą Pawłowicz uczestniczyli przedstawiciele samorządów, uczelni wyższych i przede wszystkim nauczyciele z Dolnośląskich Szkół.

"Zawód nauczyciela jest zajęciem szczególnym, nikt inny poza rodziną nie ma tak dużego wpływu na rozwój i postrzeganie świata przez młodych ludzi". Tymi słowami **Aleksander Marek Skorupa** podkreślił podczas swojego przemówienia ciężar odpowiedzialności jaki na swoich barkach codziennie noszą nauczyciele. "Z własnego doświadczenia mogę powiedzieć, że wiele lat od zakończenia szkoły najbardziej ceni się i pamięta tych nauczycieli, którzy byli dla nas wymagający. I właśnie takiej pamięci u uczniów chciałbym życzyć wszystkim dolnośląskim nauczycielom"- zakończył swoje wystąpienie Wojewoda Dolnośląski.

Doskonałym podsumowaniem wrocławskich uroczystości z okazji "Dnia Nauczyciela były słowa Nelsona Mandeli cytowane przez Dolnośląskiego Kuratora Oświaty Panią Beatę Pawłowicz: " Edukacja jest najpotężniejszą bronią, którą można wykorzystać, aby zmienić świat."

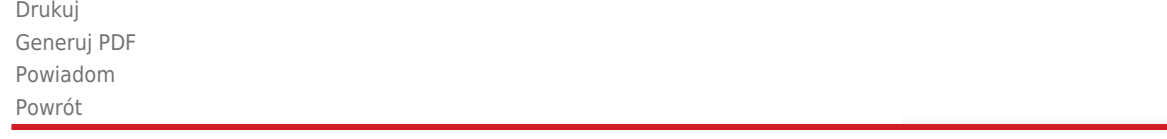

liczba wejść: 1874